# Pavtube TOD Converter for Mac -- \$29

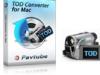

| Name                                    | Pavtube TOD Converter for Mac |
|-----------------------------------------|-------------------------------|
| Version                                 | 1.4                           |
| Last update                             | 09/10/2009                    |
| Rank at bluray-dvd-s oftware.ampayer.co | 12 of 100                     |
| m                                       |                               |

**Detail** <a href="http://bluray-dvd-software.ampayer.com/pavtube-tod-converter-for-">http://bluray-dvd-software.ampayer.com/pavtube-tod-converter-for-</a>

mac.html

Screenshot <a href="http://bluray-dvd-software.ampayer.com/pavtube-tod-converter-for-">http://bluray-dvd-software.ampayer.com/pavtube-tod-converter-for-</a>

mac-screenshot.html

**Pavtube TOD Converter for Mac** is specially designed for converting TOD and MOD files from some particular camcorders like JVC, Panasonic, and Canon into other video formats like FLV, MP4, MPG, AVI, MP3, FLAC, MKV, OGG, M4A, WAV, 3G2, VOB, SWF, and MOV on Mac OS X. With this amazing conversion tool, you can enjoy home videos freely on all popular portable devices like iPod, iPhone, iPhone 3G, Apple TV, PSP, BlackBerry, Creative Zen, iriver, Zune, etc. Or edit with iMovie and upload to YouTube.

- JVC, Panasonic, and Cannon Camcorder to portable device converter
- Deinterlace and remove image noise to get high video quality
- Multi-thread conversion to provide fast speed
- Excellent Audio-video sync processing

#### **Main Features**

## Various output formats

It supports various output formats including FLV, MP4, MPG, AVI, MP3, FLAC, MKV, OGG, M4A, WAV, 3G2, VOB, SWF, and MOV for uploading online or enjoying on portable devices. Share the videos freely with friends and family.

## Support almost all portable devices

The output formats are acceptable to almost all portable players like iPod, iPhone, iPhone 3G, Apple TV, PSP, BlackBerry, Creative Zen, iriver, Zune, etc. You can also import the output videos to iMovie for further editing, or PPT or presentation. Or you can upload the video to YouTube, MySpace, etc. for sharing.

### Audio video sync technology

This program adopts advanced audio and video sync conversion technology, which can perfectly convert TOD file without any out-of-sync problem.

## Trim, crop, and merge video

You can cut off the unwanted parts of a video with trim function; remove the black edges of the video with crop function. Besides, you can combine many videos into a single one with merge function.

### Add Video/Image/Text watermark

Pavtube TOD Converter for Mac enables you to add and edit the text watermark, image watermark as well as add the video watermark. The video watermark is amazing because it can reach an effect called Picture-in-picture.

### **Choose special effect**

You can adjust the brightness, contrast, saturation, volume of the video and choose the specific effect model from Simple gauss blur, Simple laplacian sharpen, Aged film, Flip color, Invert and None.

# **Fast conversion speed**

Owing to the Multitask and Multithread coding technology, the conversion speed of this program is marvelously improved, up to 2 times faster than other similar programs.

# **SystemRequirements**

- 1GHzorabovePowerPCG4/G5orIntelprocessor.
- MacOSX(includingMacOSX10.4Tiger,v10.5Leopardandv10.6SnowLeopard)oniMac,MacBook,MacPro,etc.
- 512MBphysicalRAM(memory)ormore.
- 1024\*768orhigherresolutiondisplay.

Powered by  ${\tt Blu-ray/DVD\ Software}$  http://bluray-dvd-software.ampayer.com